SADHGURU YASUDEV QUOTES

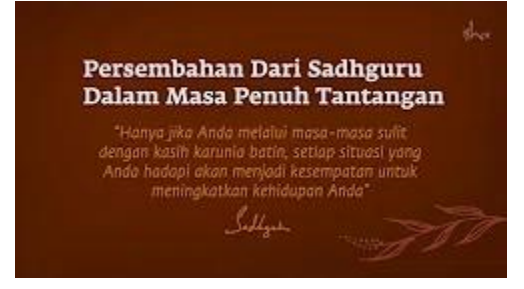

https://www.youtube.com/c/SadhguruBahasaIndonesia/community <https://www.youtube.com/c/SadhguruBahasaIndonesia/community> lanjutkan copy image

di MS Word : klik PASTE paste special … as : Dependent Image Bitmap save as : SADHGURU YASUDEV QUOTES SD ..... FINAL (Doc. / Pdf.

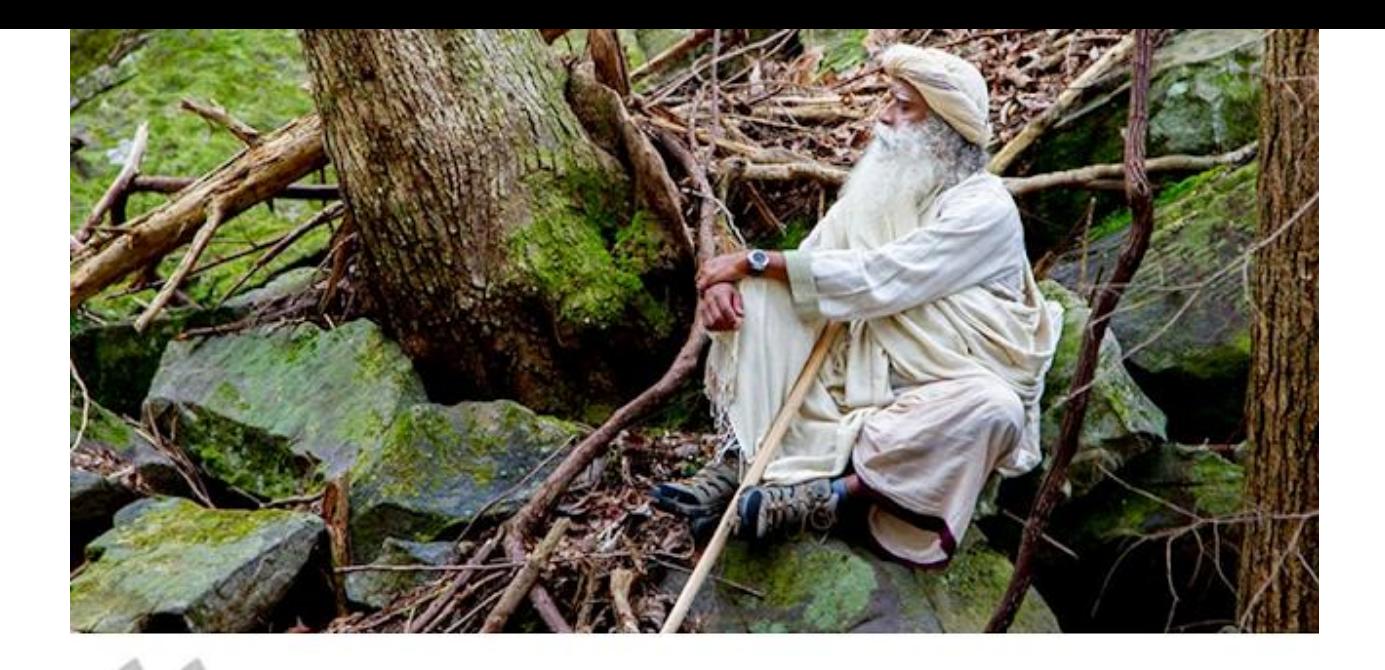

If you spend time in the forest, you will realize that you are just one more life. It is a huge spiritual step to feel for life around you the way you feel about yourself.

Jika Anda menghabiskan waktu di hutan, Anda akan menyadari bahwa Anda hanyalah satu bentuk lain kehidupan. Ini adalah sebuah langkah spiritual besar untuk merasakan kehidupan di sekitar Anda sebagaimana Anda merasakan kehidupan di dalam diri Anda sendiri.

Sadbgake

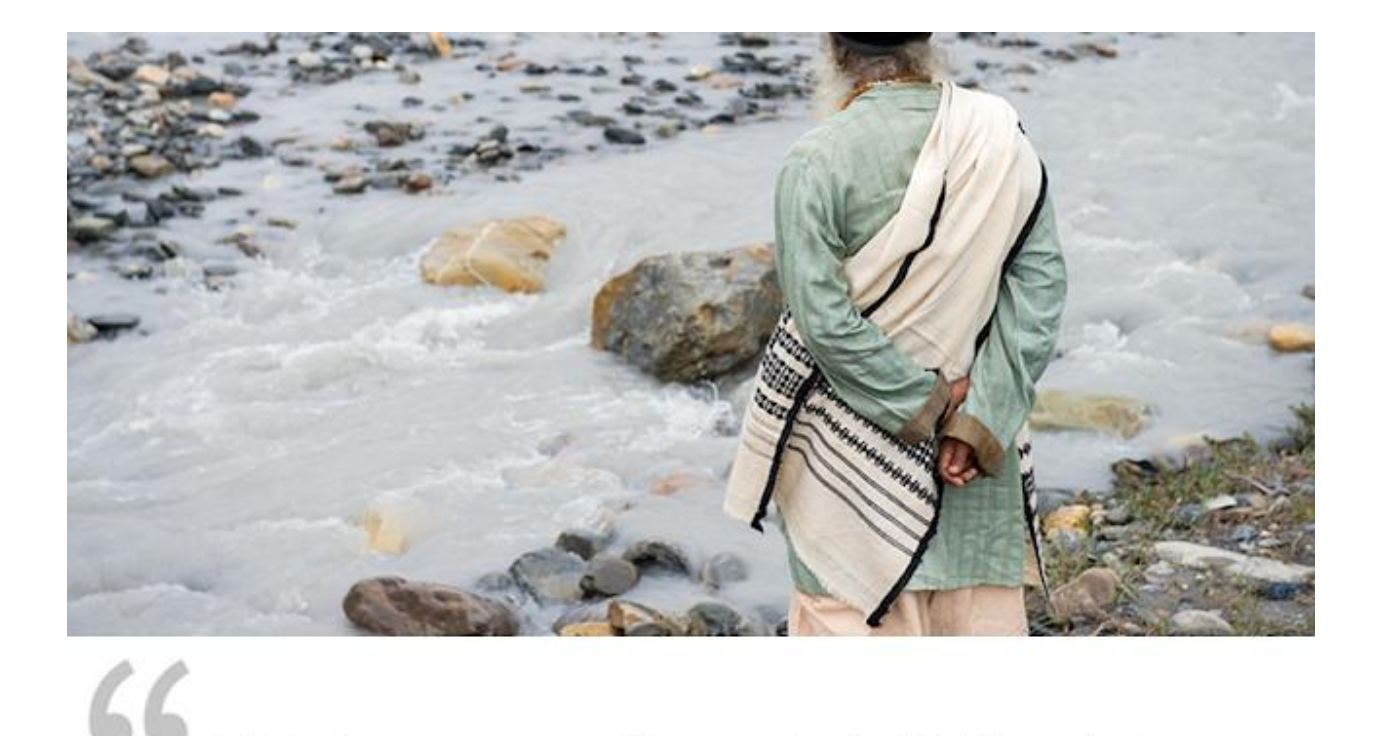

Water is not a commodity - water is life. If we destroy our water sources, we destroy future generations right now.

Air bukanlah komoditas - air adalah kehidupan. Jika kita menghancurkan sumber air kita, kita menghancurkan generasi masa depan sekarang juga.

Sadhgaku

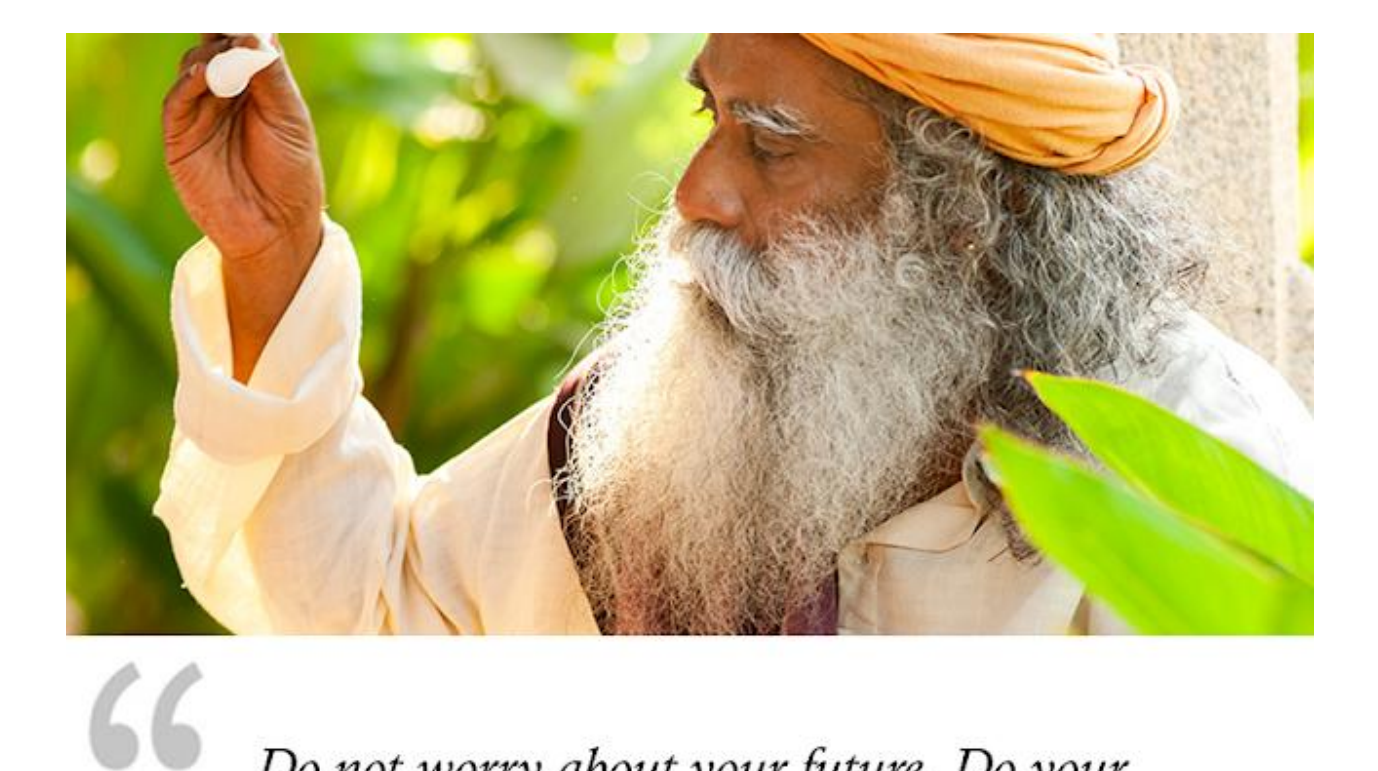

Do not worry about your future. Do your present well, and the future will blossom.

Jangan khawatir akan masa depanmu. Lakukan masa kini dengan baik, dan masa depan akan berkembang.

Sadhgare

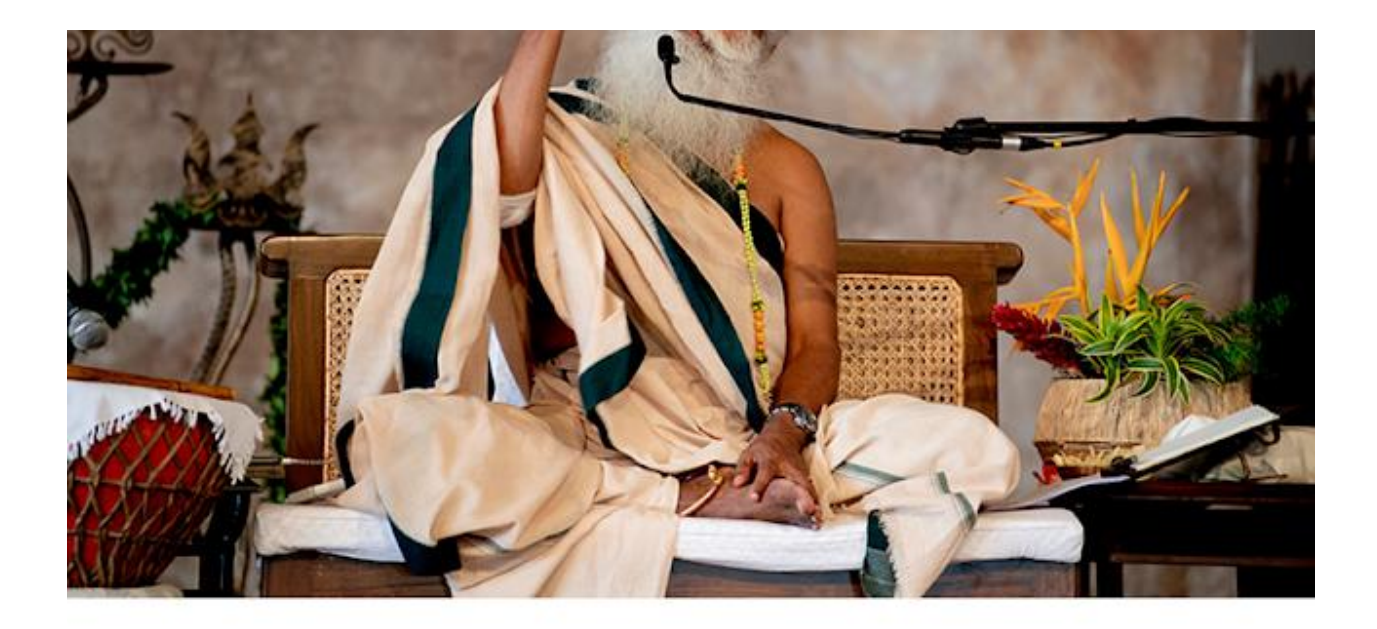

In the name of religion, people have lost their<br>vision – because they believe something blindly vision - because they believe something blindly.

> Atas nama agama, orang-orang telah kehilangan pandangannya - karena mereka mempercayai sesuatu secara membabi buta.

Sadhgare

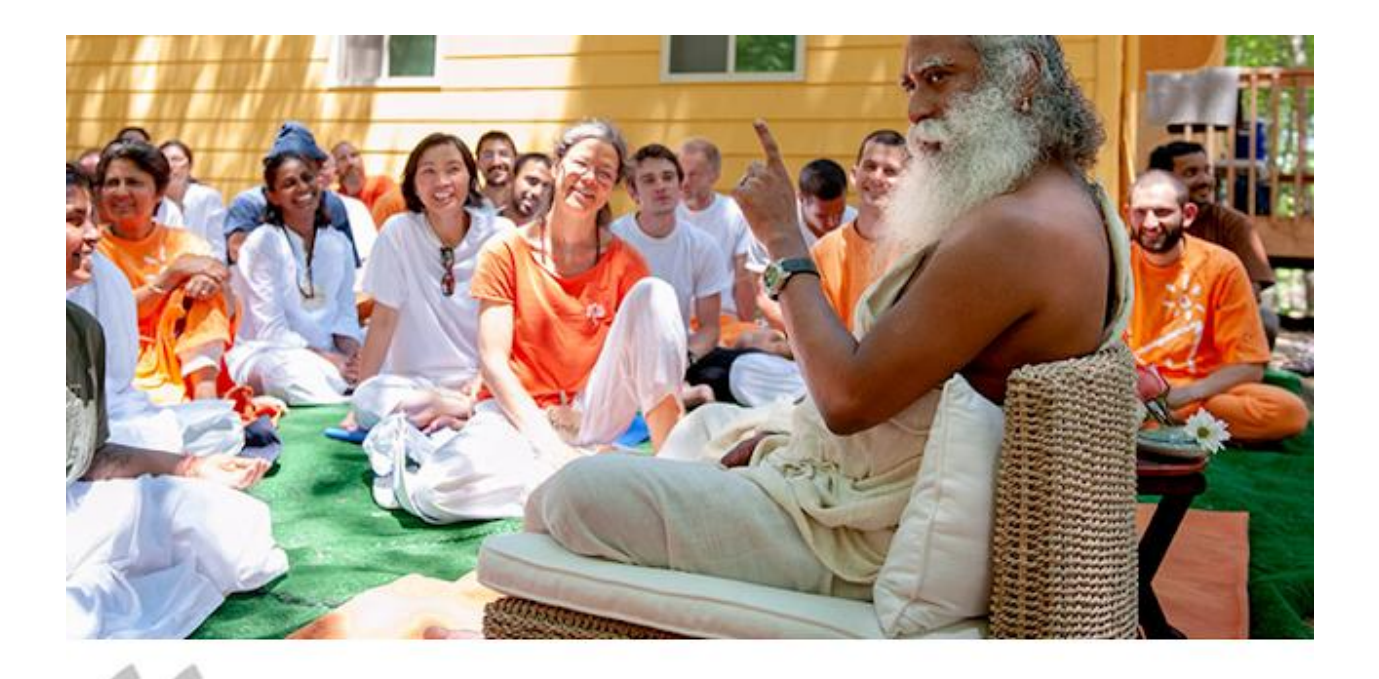

The very nature of existence is a seamless coexistence. That should be the model for building any society.

Sifat sesungguhnya kehidupan ini adalah hidup berdampingan tanpa konflik. Hal itu seharusnya menjadi patokan dalam membangun masyarakat di manapun.

Sadhgare

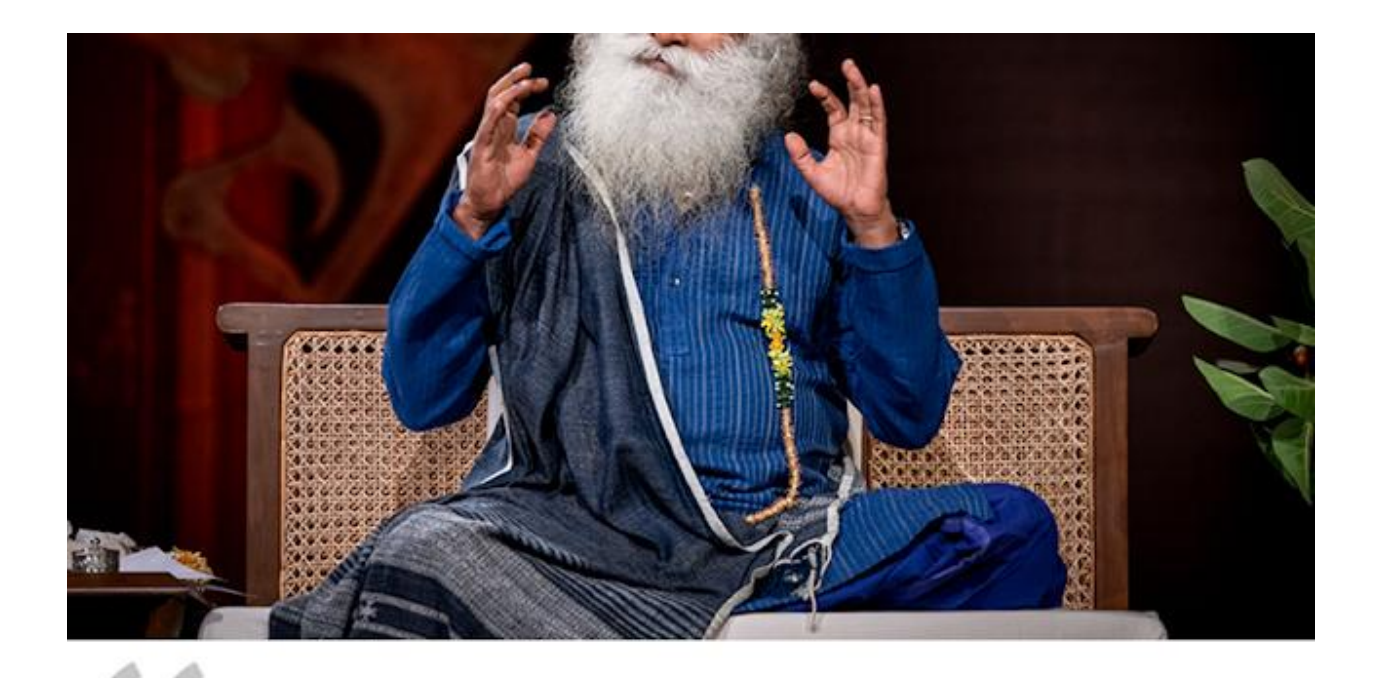

Your mind is like a fireball. If you harness it, it can become like the sun.

Pikiran Anda seperti bola api. Jika Anda memanfaatkannya, ia bisa menjadi seperti matahari.

Sadhgare

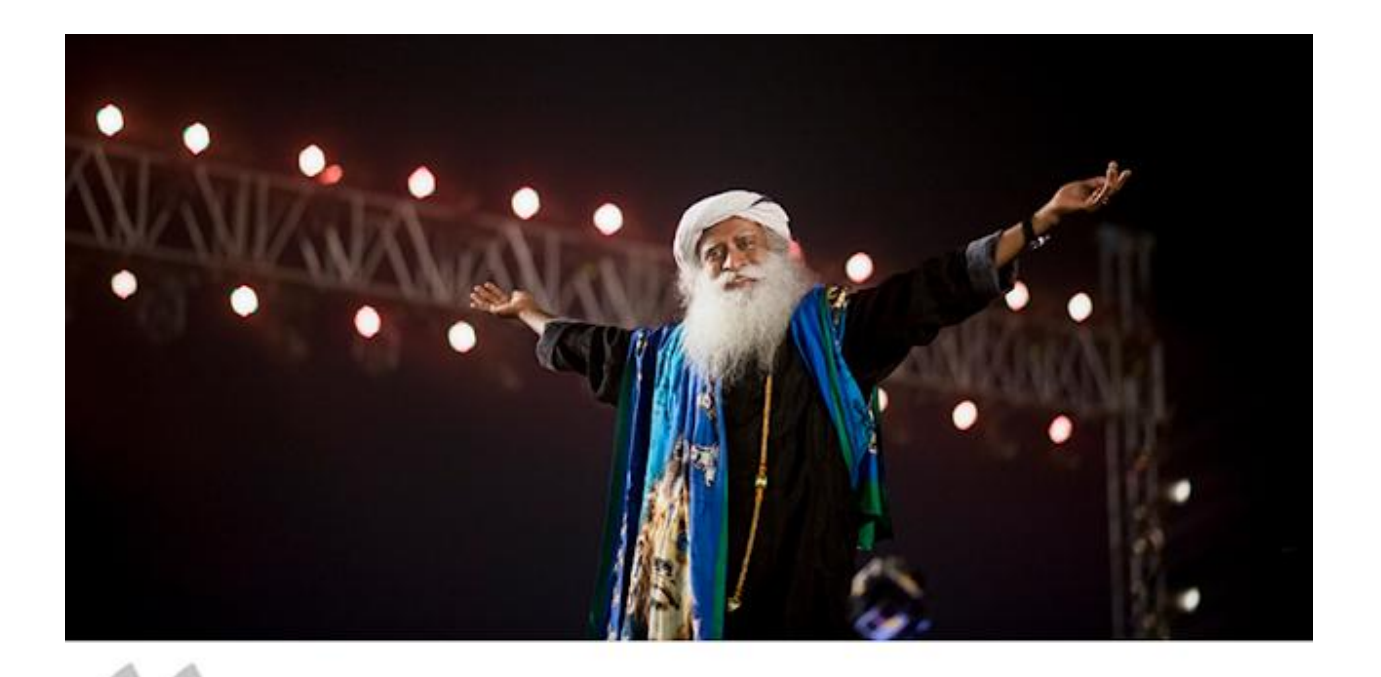

Once you go beyond the compulsive, cyclical nature of existence, life becomes spectacular.

Ketika Anda melampaui sifat kehidupan yang kompulsif dan berulang, hidup menjadi luar biasa.

Sadhgare

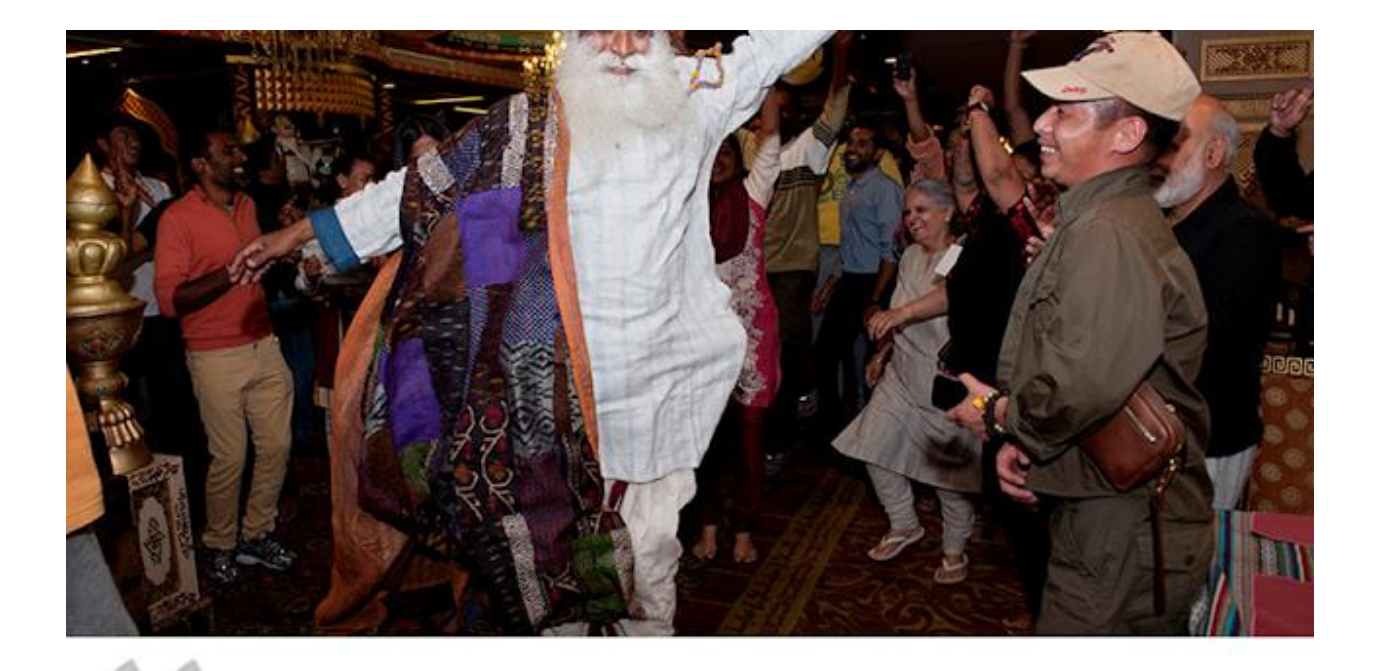

Holi is about recognizing that essentially, life is an exuberant process. On this day, I want you to be at maximum aliveness, because to be alive is the most precious thing.

Perayaan Holi adalah tentang memahami bahwa intinya, hidup adalah proses yang riang gembira. Pada hari ini, saya ingin Anda berada pada tingkat gairah hidup yang maksimal, karena hidup adalah sesuatu yang paling berharga.

Sadbgarne

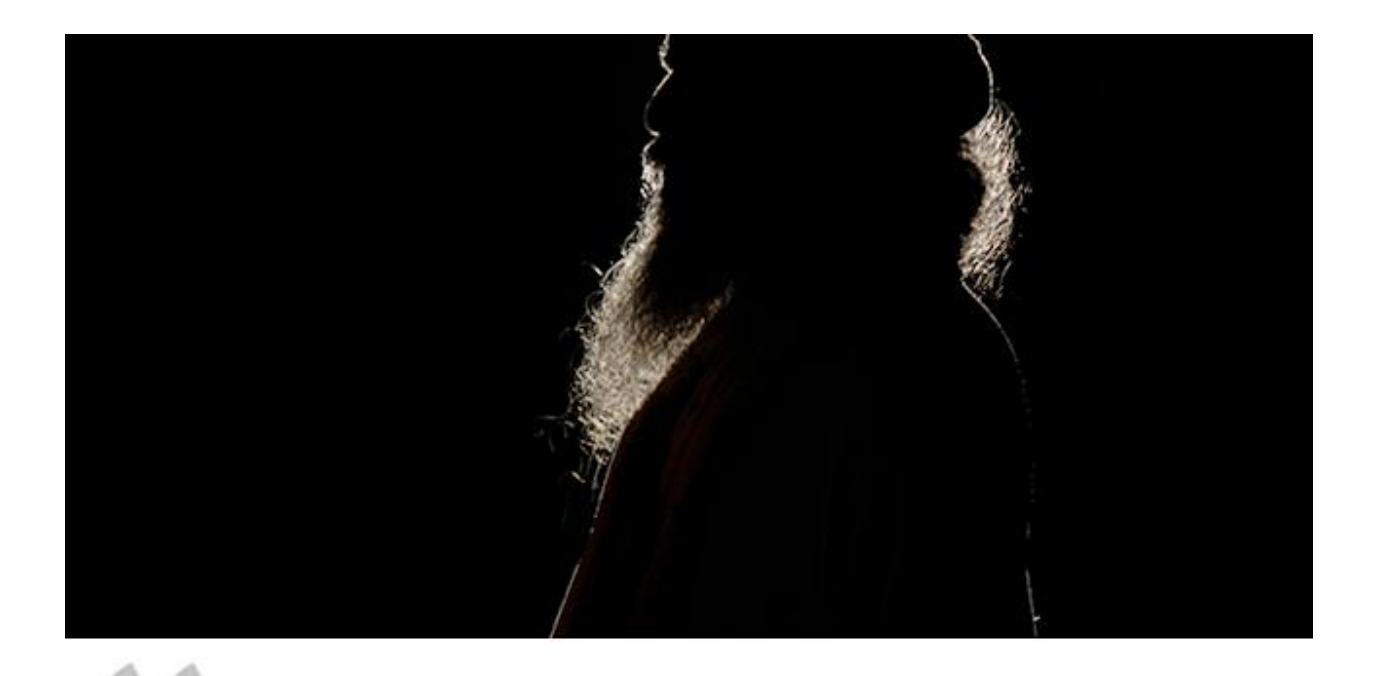

If you break the shell of your personality, you will simply be presence  $-$  as life is, as the Divine is, just a Presence.

Jika Anda menembus batas kepribadian Anda, diri Anda menjadi sebuah sosok kehadiran - sama seperti kehidupan, sama seperti Keilahian, yang hanya sebagai Kehadiran.

Sadhgare

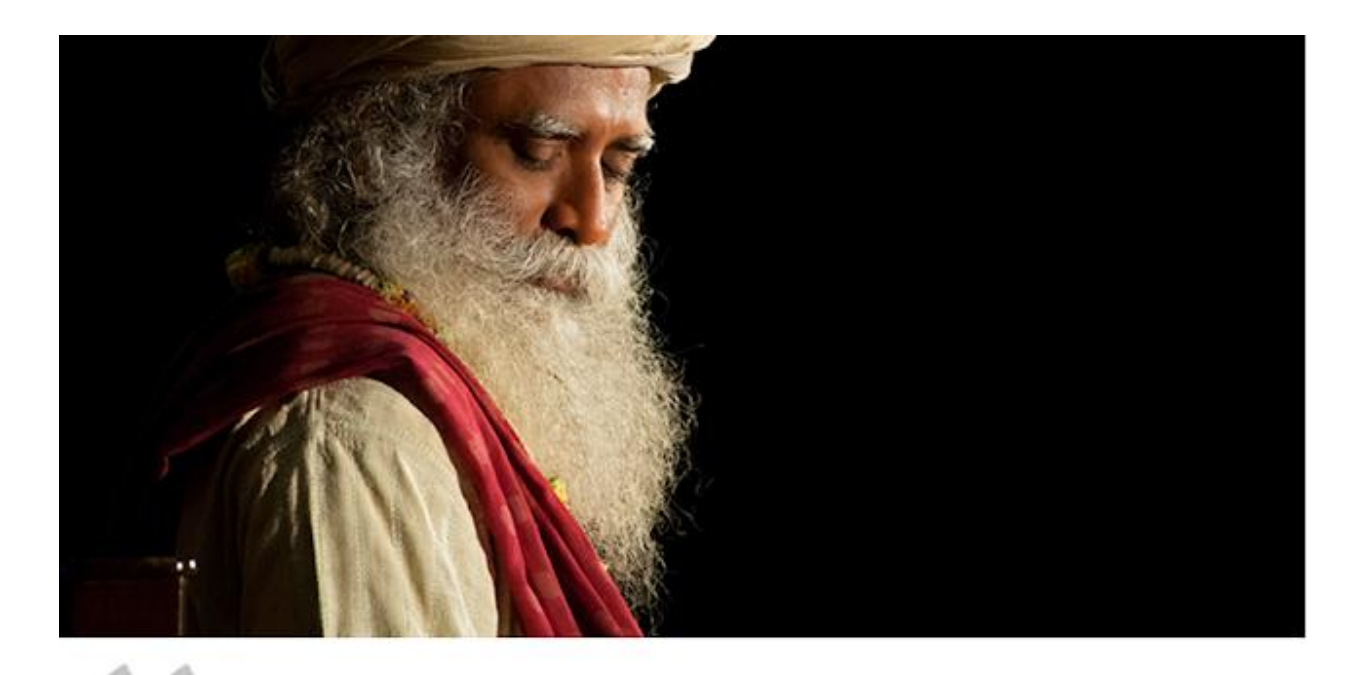

CC Death is never dangerous. Once death happens,<br>all danger ceases.

Kematian tidak pernah berbahaya. Ketika kematian terjadi, semua bahaya sirna.

Sadbgarne

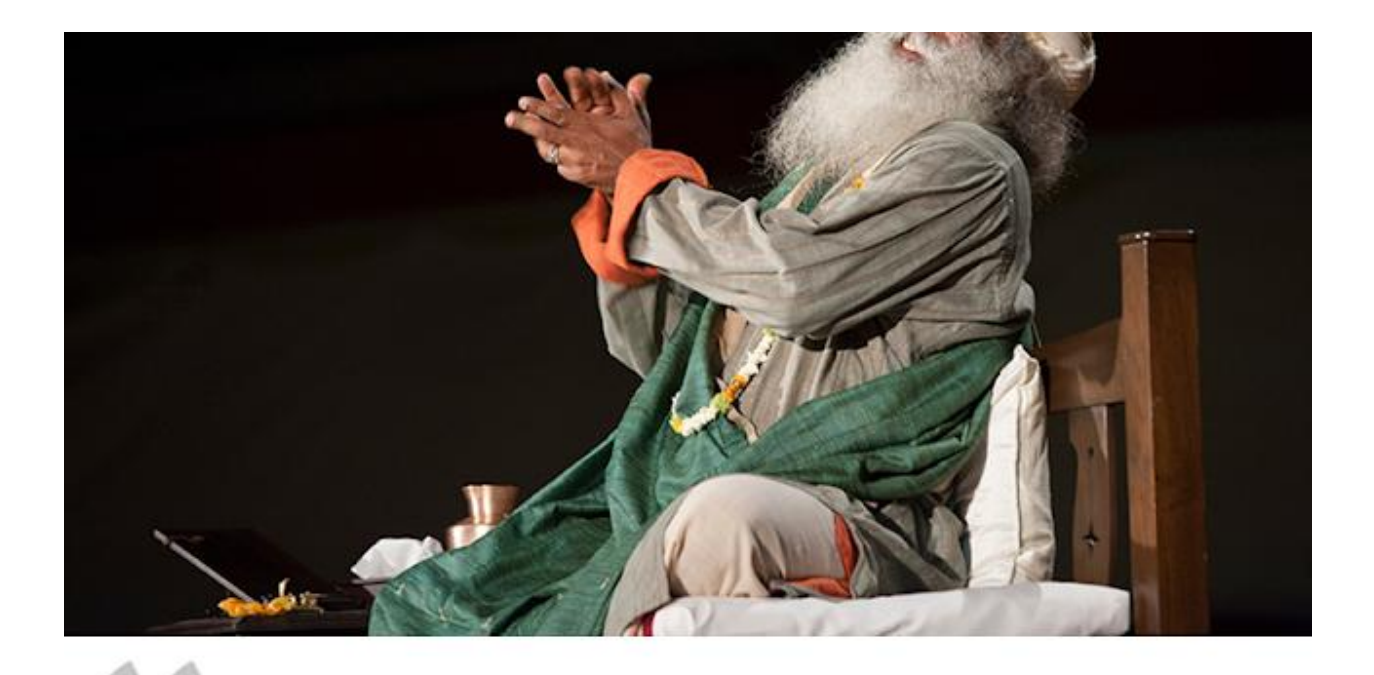

Spirituality does not mean becoming barren. Only a person who is full of life and joy can be truly free.

Spiritualitas bukan berarti menjadi hampa. Orang yang penuh semangat hidup dan kegembiraanlah yang dapat benar-benar bebas.

Sadhgare

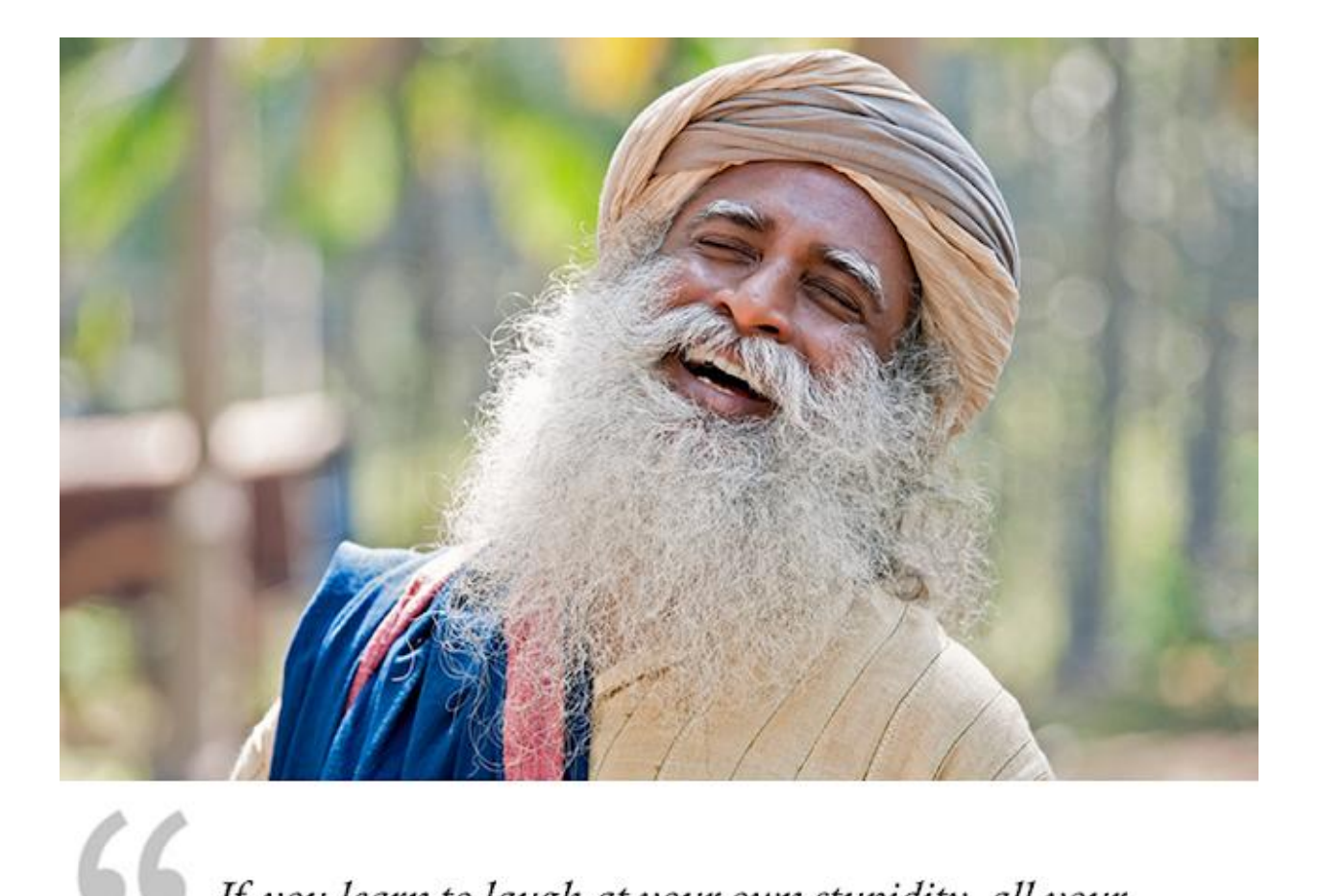

If you learn to laugh at your own stupidity, all your rubbish will turn into manure very fast. And manure is good for growth.

Jika kamu belajar untuk tertawa atas kebodohanmu sendiri, semua sampahmu dengan cepat akan berubah menjadi pupuk. Dan pupuk bagus untuk pertumbuhan.